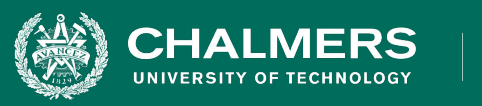

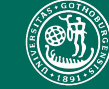

UNIVERSITY OF GOTHENBURG

#### **Lecture 10: Structural Testing - Paths and Data Flow**

Gregory Gay DIT636/DAT560 - February 15, 2023

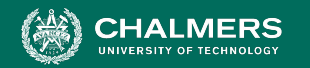

## **Test Adequacy Criteria**

**Compromise between the impossible and the inadequate**

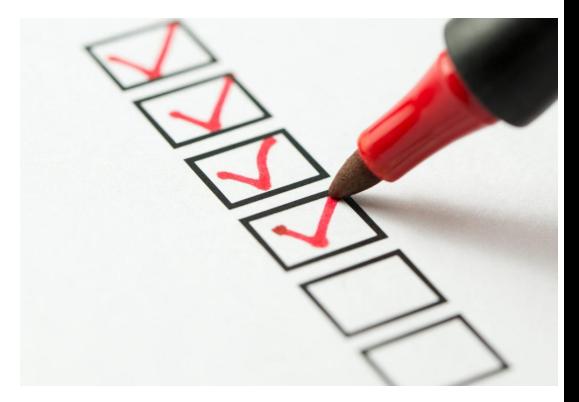

- Can we measure "good testing"?
- **Test adequacy criteria** "score" tests by measuring completion of **test obligations**.
	- Checklists of properties that must be met by test cases.

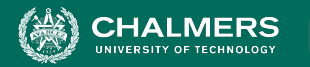

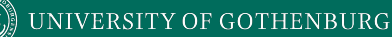

## **Structural Coverage Criteria**

- Criteria based on exercising:
	- Statements (nodes of CFG)
	- Branches (edges of CFG)
	- Decisions and Conditions
	- Paths
	- ... and many more
- Measurements used as adequacy criteria

×ю

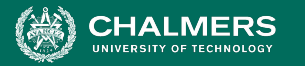

## **Elements Vs. Paths**

- Statement, Branch, Condition Coverage all focus on one element at a time.
- A test executes a path, not a single element.
- Each element on that path is dependent on the others.

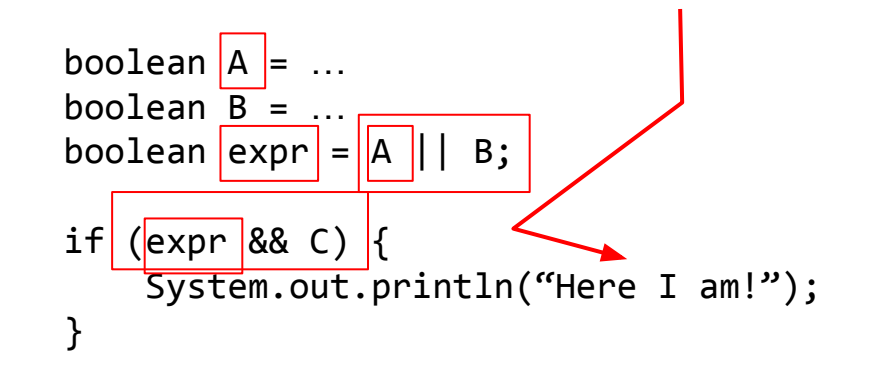

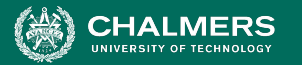

### **Elements Vs. Paths**

- There are different control paths through a program…
- ... And different ways that data passed along paths can influence execution.
- Important to examine not just elements, but paths.

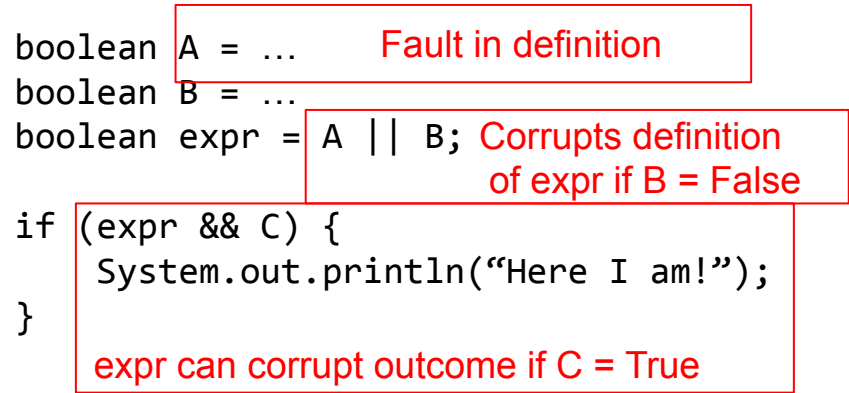

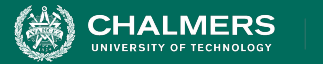

## **Today's Goals**

- Introduce Path Coverage
- Data Flow Coverage Criteria
	- Focus on how information spreads through a program.
	- Based on Definition-Use Pairs
		- (Where is X defined? Where is each definition of X used?)

÷۸

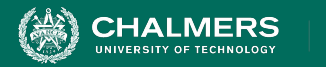

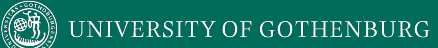

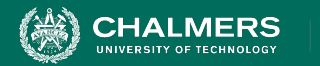

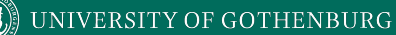

• Path coverage requires that all paths through the CFG are covered.

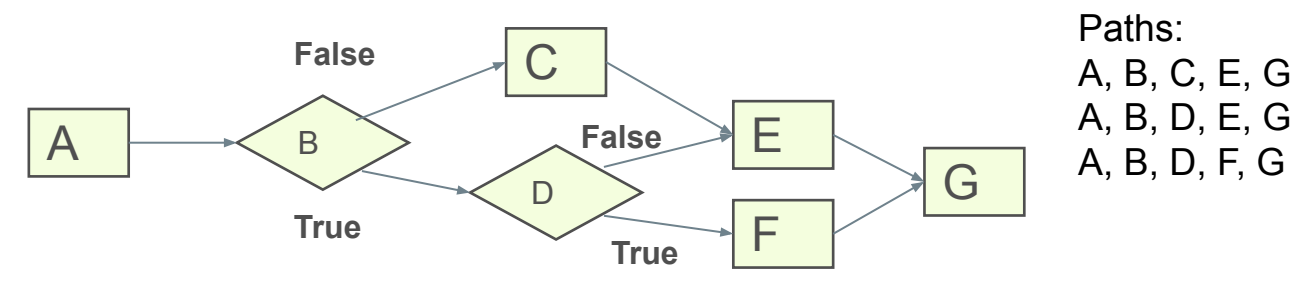

• Coverage = Number of Paths Covered

Number of Total Paths

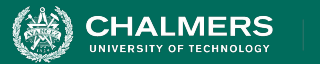

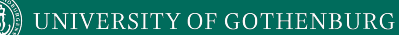

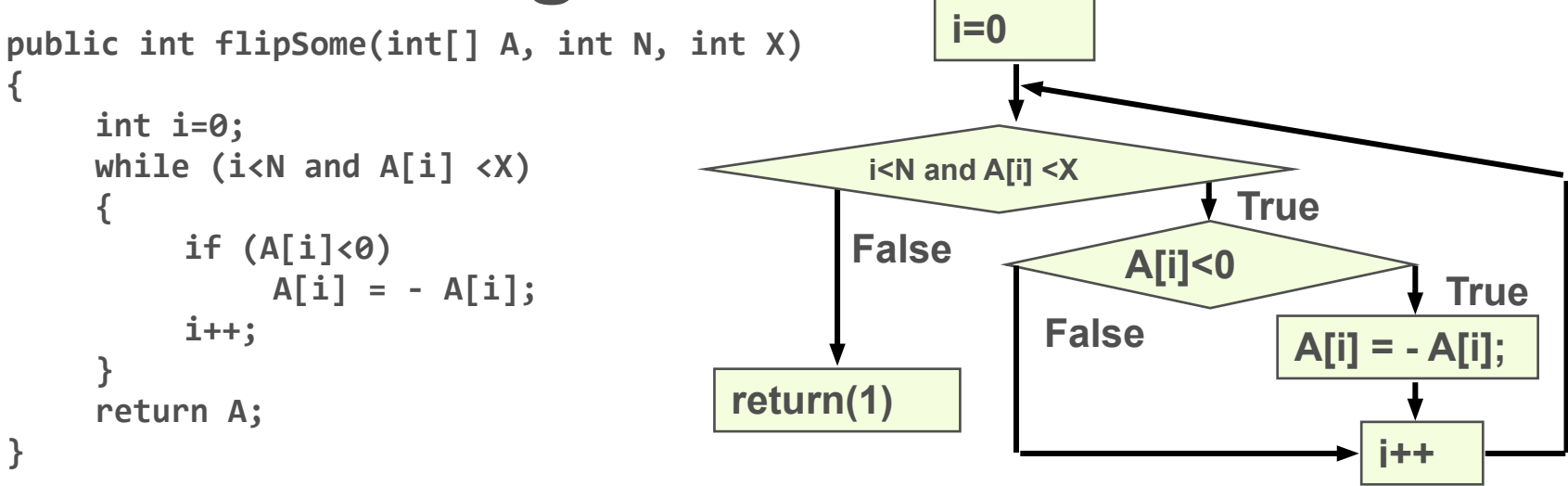

**Path coverage is a powerful coverage metric, but is often impractical.**

- **● How many paths does this have?**
- **● Each loop cycle is a separate path!**

 $\mathbf{r}$ 

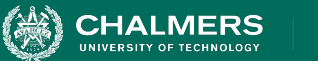

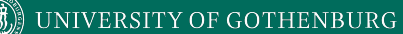

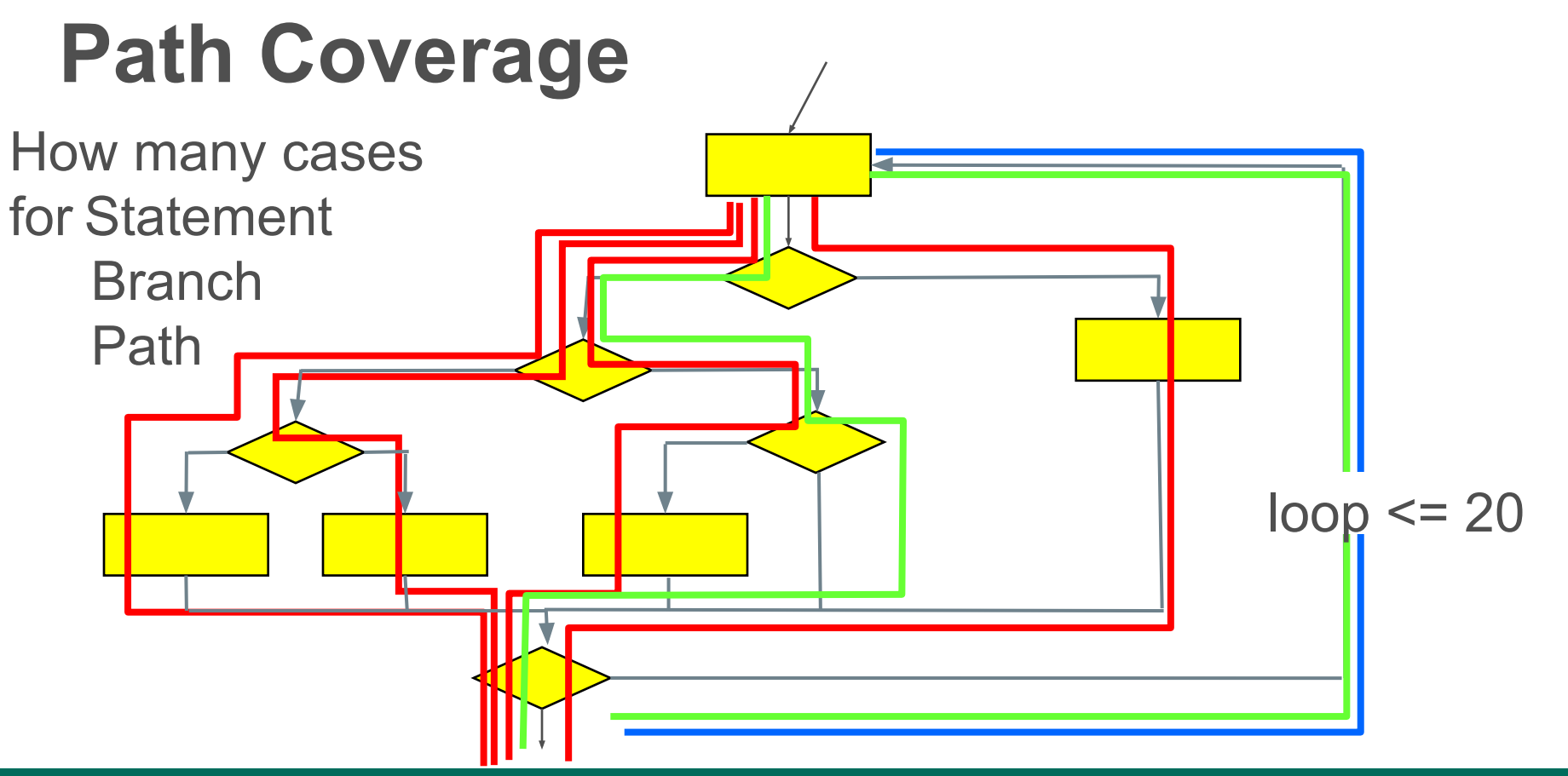

 $\mathbf{r}$ 

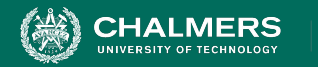

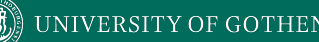

#### Path coverage with (loop <= 20) requires: **3,656,158,440,062,976** test cases

#### If you run 1000 tests per second, this will take **116,000 years**.

However, there are ways to get some of the benefits of path coverage without the cost...

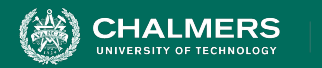

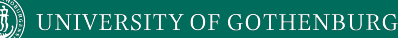

- Theoretically, a very strong coverage metric.
	- Many faults emerge through sequences of interactions.
- But… Generally impossible to achieve.
	- Loops result in an infinite number of path variations.
	- Even bounding number of loop executions leaves an infeasible number of tests.

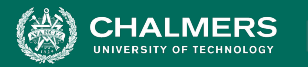

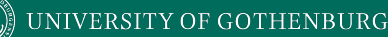

## **Boundary Interior Coverage**

- **•** Groups paths that differ only in the subpath they follow when repeating the body of a loop.
	- Executing loop 20 times is different than executing it twice, but same *subpaths* repeat over and over.
	- Unroll loop in CFG into distinct subpaths, and cover those instead of worrying about loop cycles.

 $\bullet \bullet$ 

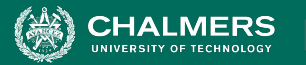

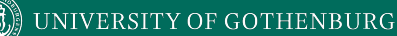

#### **Boundary Interior Coverage**

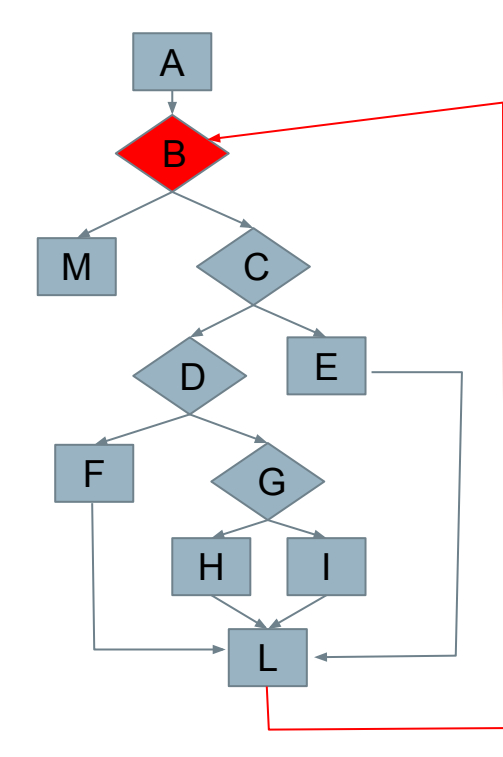

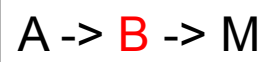

 $A \rightarrow B \rightarrow C \rightarrow F \rightarrow I \rightarrow B$ 

$$
A \rightarrow B \rightarrow C \rightarrow D \rightarrow F \rightarrow L \rightarrow B
$$

B A -> B -> C -> D -> G -> H -> L -> B

 $\mathcal{F}(\mathcal{G})$ 

 $A \rightarrow B \rightarrow C \rightarrow D \rightarrow G \rightarrow I \rightarrow L \rightarrow B$ 

÷۸

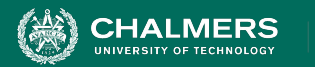

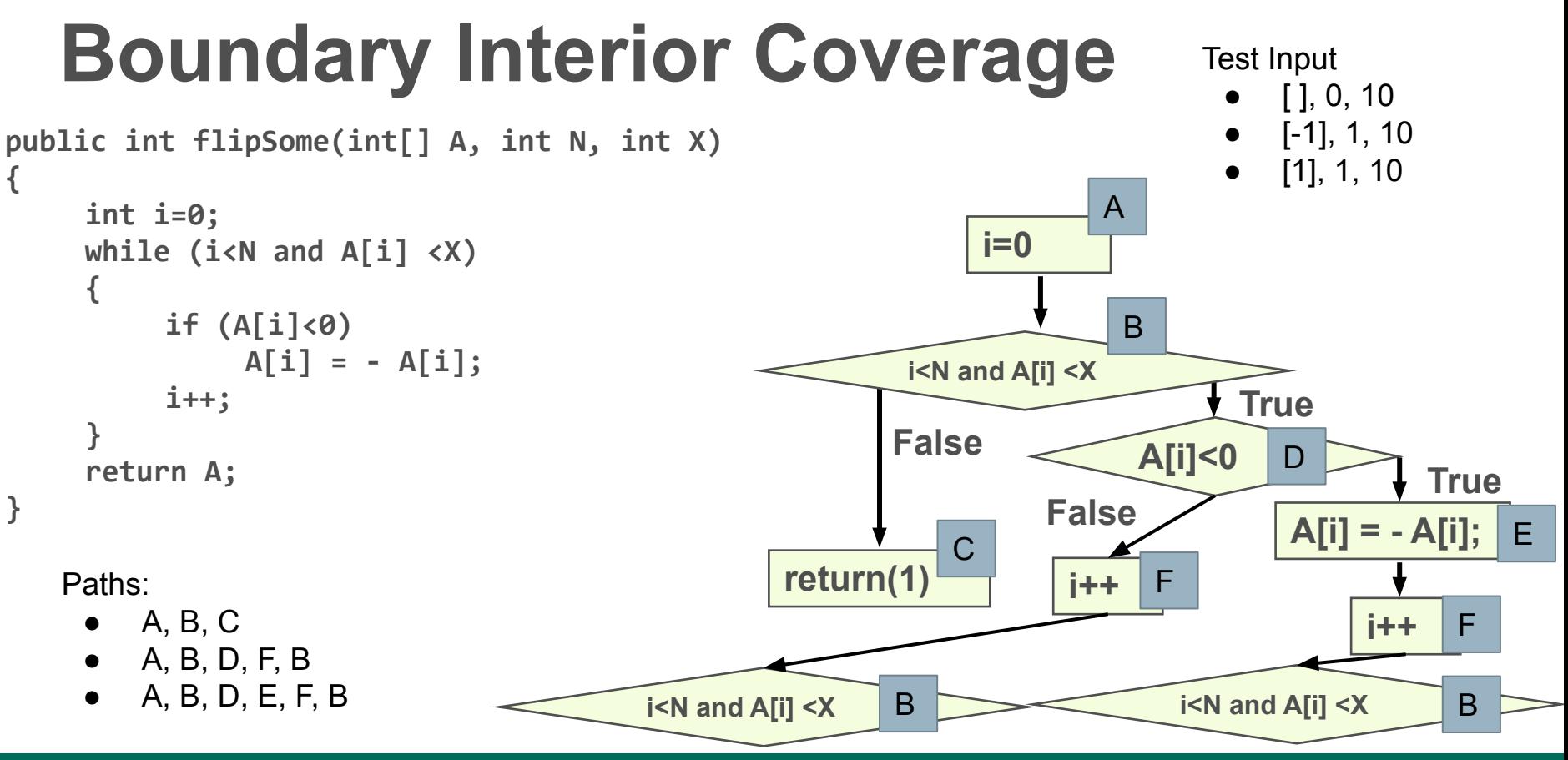

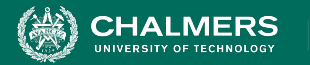

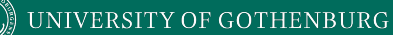

#### **Boundary Interior Example**

**1. public int doSomething(int x, int y) 2. { 3. while(y > 0) { 4. if(x > 0) {**  5.  $y = y - x;$ **6. if (y > 0) 7. System.out.println("Y: " + y); 8. }else { 9.**  $x = x + 1$ ; **10. if (x <= 0) 11. System.out.println(X: " + x); 12. } 13. } 14. return x + y; 15. }**

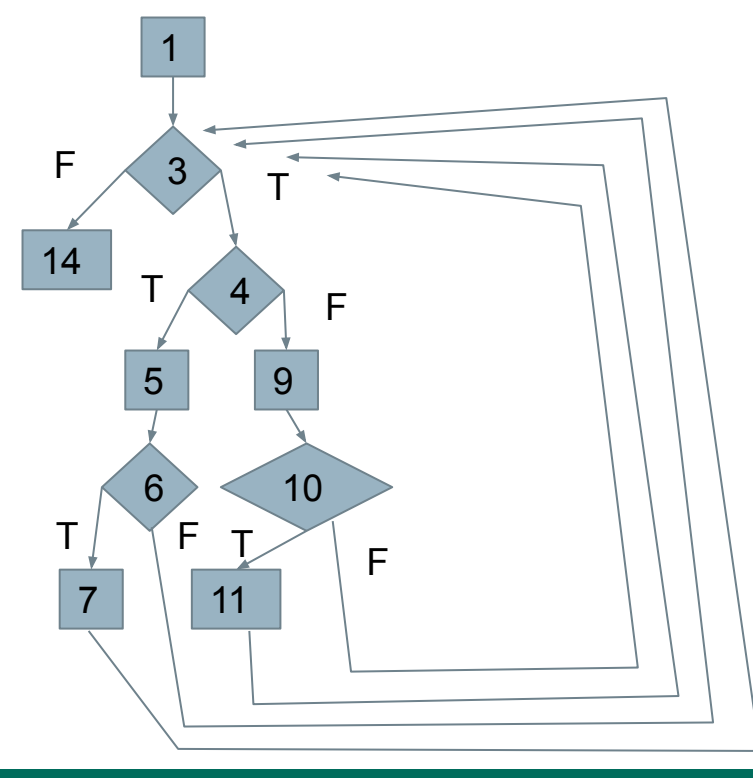

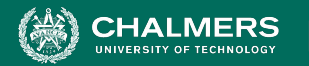

#### **Boundary Interior Example**

**1. public int doSomething(int x, int y) 2. { 3. while(y > 0) { 4. if(x > 0) {**  5.  $y = y - x;$ **6. if (y > 0) 7. System.out.println("Y: " + y); 8. }else { 9.**  $x = x + 1$ ; **10. if (x <= 0) 11. System.out.println(X: " + x); 12. } 13. } 14. return x + y; 15. }**

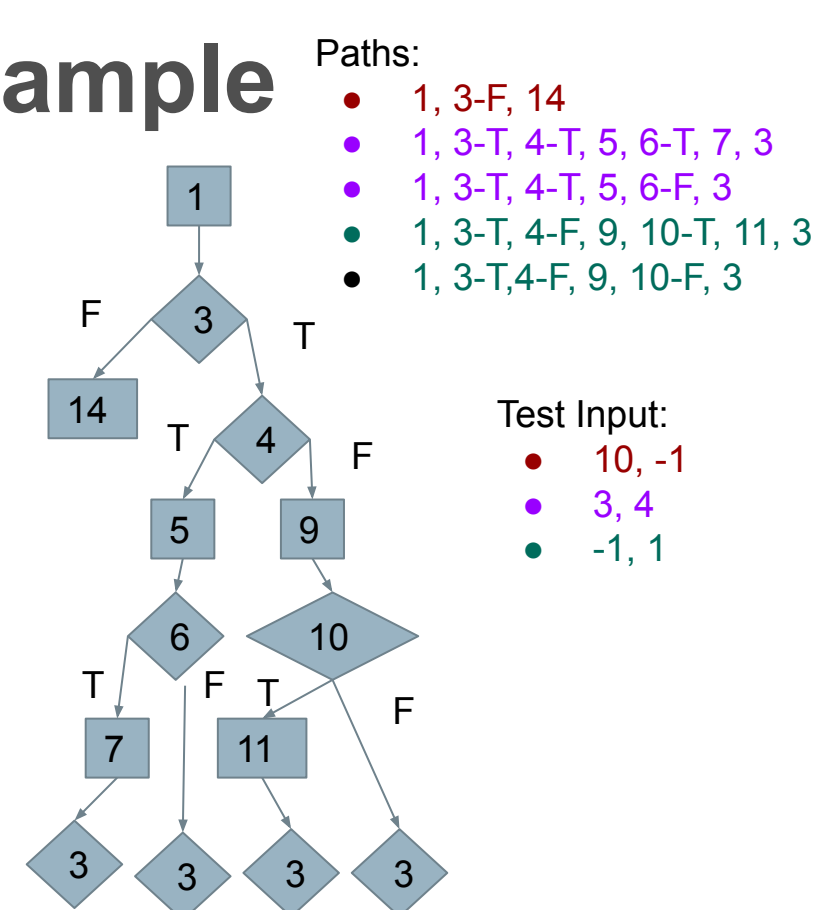

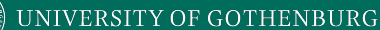

## **Number of Paths**

- Boundary Interior Coverage removes bounds number of loop paths.
	- However, number of paths can still be exponential.
	- N non-loop branches results in  $2^N$  paths.
- Additional limitations may need to be imposed.

if (a)  $SI$ ; if  $(b)$  S2; if  $(c)$  S3; … if (x) SN;

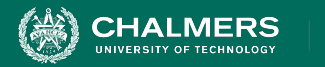

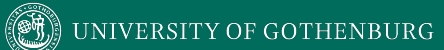

## **Data Flow**

 $\bullet \bullet$ 

**INIVERSITY OF GOTHENBURG** 

## **Control Flow**

- Capture how execution navigates between blocks of statements.
- We care about a statement's effect **only when it affects the path**.
	- Deemphasizes information being transmitted.

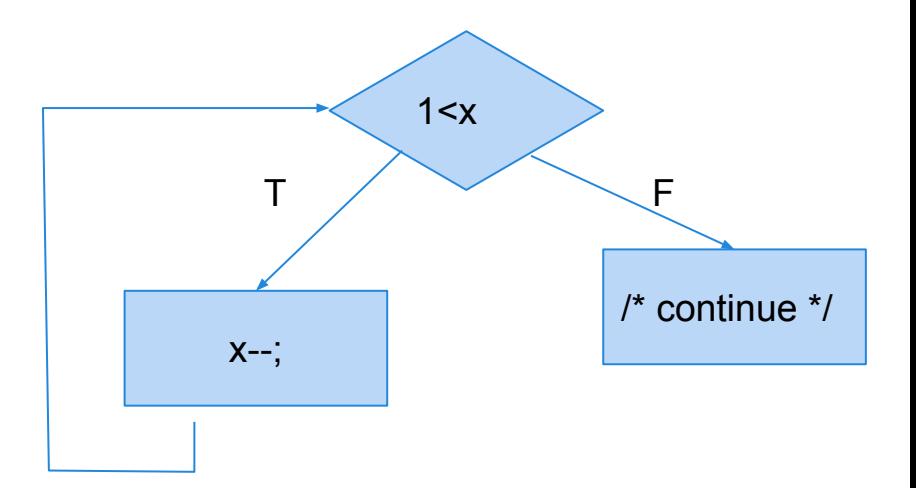

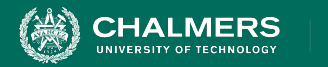

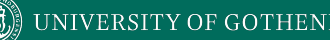

## **Data Flow**

- Program statements compute and transform data…
- Reason about data dependence
	- A variable is used here.
		- Where does its value come from?
	- Is this value ever used?
	- Is this variable properly initialized?
	- If the expression assigned to a variable is changed what else would be affected?

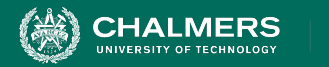

## **Data Flow**

- Basis of the optimization performed by compilers.
- Used to derive test cases.
	- Have we covered the dependencies?
- Used to detect faults and other anomalies.
	- When can we cache result of a calculation instead of recalculating it?
	- Can we eliminate a variable definition?

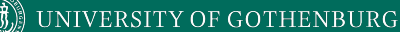

## **Definition-Use Pairs**

- Data is defined.
	- … and data is used.
- Pairs of definitions and uses capture flow of information through the program.
	- Definitions occur when variables are declared, initialized, assigned values, or received as parameters.
	- Uses occur in expressions, conditional statements, parameter passing, return statements.

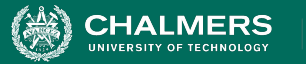

#### UNIVERSITY OF GOTHENBURG

## **Definitions and Uses**

1. min = 1; 2. max = N; 3. mid = ((min + (max - min))/2); 4. while (A[mid] != x or min <= max){ 5. mid = ((min + (max - min))/2); 6.if (x > A[mid]){ 7. min = mid + 1 8. } else { 9. max = mid - 1; 10. } 11. }

- 1. **def** min
- 2. **def**  max, **use** N
- 3. **def** mid, **use** min, max

۵Ō

- 4. **use** A[mid], mid, x, min, max
- 5. **def** mid, **use** min, max
- 6. **use** x, A[mid], mid
- 7. **def** min, **use**  mid
- $8<sub>\cdot</sub>$
- 9. **def -** max, **use -** mid

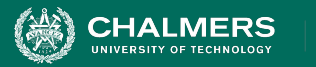

#### **Definitions and Uses**

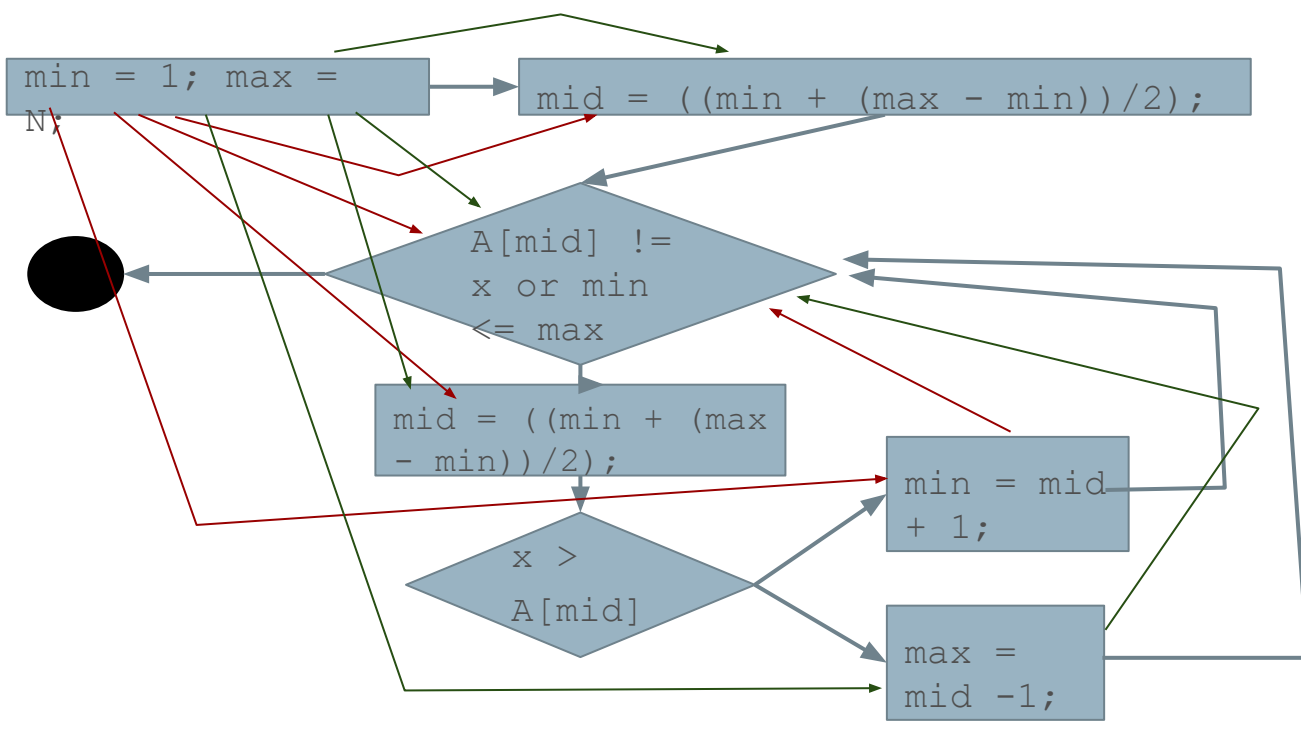

1. **def** - min

 $\mathbf{r}$ 

- 2. **def**  max, **use** N
- 3. **def** mid, **use** min, max
- 4. **use** A[mid], mid, x, min, max
- 5. **def** mid, **use** min, max
- **6. use** x, A[mid], mid
- **7. def** min, **use**  mid
	-

 $8.$ 

**9. def -** max, **use -** mid

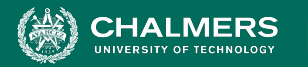

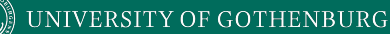

## **Definition-Use (DU) Pairs**

- We can say there is a **DU pair** when:
	- There is a **def** (definition) of variable x at location A.
	- Variable x is **used** at location B.
	- A control-flow **path** exists from A to B.
	- and the path is **definition-clear** for x from A to B.
- If variable is redefined, original def is **killed** and pair is now between new definition and its use in B.

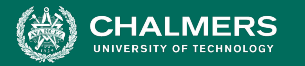

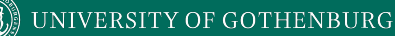

#### **Example - Definition-Use Pairs**

```
1. min = 1;
2. max = N;
 3. mid = ((min + (max - min))/(2));4. while (A[\text{mid}] != x \text{ or } \text{min} <= \text{max})5. mid = ((min + (max - min))/(2));6. if (x > A[mid]){
7. min = mid + 1
8. } else {
9. max = mid - 1;
10. }
11. }
```
1. **def** - min **20 Falls**<br>2. **def** - 2. **def** - 1. **def** - N **11111.** (1, J), (1, 4), (1, J), r), (1)<br>C  $\mu$ iliax. (2, 3), (2, 4), (2, 3), r ), (ອ, ວ*)*<br>ລິດໄ **5. def** - **1. def** - **1. def** - **1. def** - **1. def** - **1. def** - **1. def** - **1. def** - **1. def** - **1. def** - **1. def - 1. def - 1. def - 1. def - 1. def - 1. def - 1. def - 1. def - 1.**  $\overline{\mathcal{P}}$  $(0, 9)$ ,  $(0, 4)$ 7. **def -** min, **use** - mid  $\mathcal{A}$ . (U, **DU Pairs** min: (1, 3), (1, 4), (1, 5), (7, 4), (7, 5) max: (2, 3), (2, 4), (2, 5), (9, 4), (9, 5) N: (0, 2) mid: (3, 4), (5, 6), (5, 7), (5, 9), (5, 4) x: (0, 4), (0, 6) A: (0, 4), (0, 6)

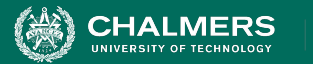

## **Example - GCD**

1. public int gcd(int x, int y){ 2. int tmp; 3. while( $y!=0$ ){ 4. tmp = x % y;  $5. \hspace{20pt} x = y;$  $6.$   $y = tmp;$ 7. } 8. return x; 9. }

1. def: x, y

- 2. def: tmp
- 3. use: y
- 4. use: x, y def: tmp
- 5. use: y def: x
- 6. use: tmp def: y
	- 7. 8. use: x

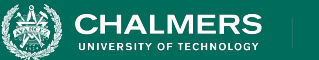

## **Example - GCD**

1. public int gcd(int x, int y){ 2. int tmp; 3. while( $y!=0$ ){ 4.  $tmp = x % y;$ 5.  $x = y;$  $6.$   $y = tmp;$ 7. } 8. return x; ed.<br> **Perf-Use Pairs**<br> **Def-Use Pairs**  $x: (1, 4), (5, 4), (5, 8), (1, 8)$ y: (1, 3), (1, 4), (1, 5), (6, 3), (6, 4), (6, 5) tmp: (4, 6)

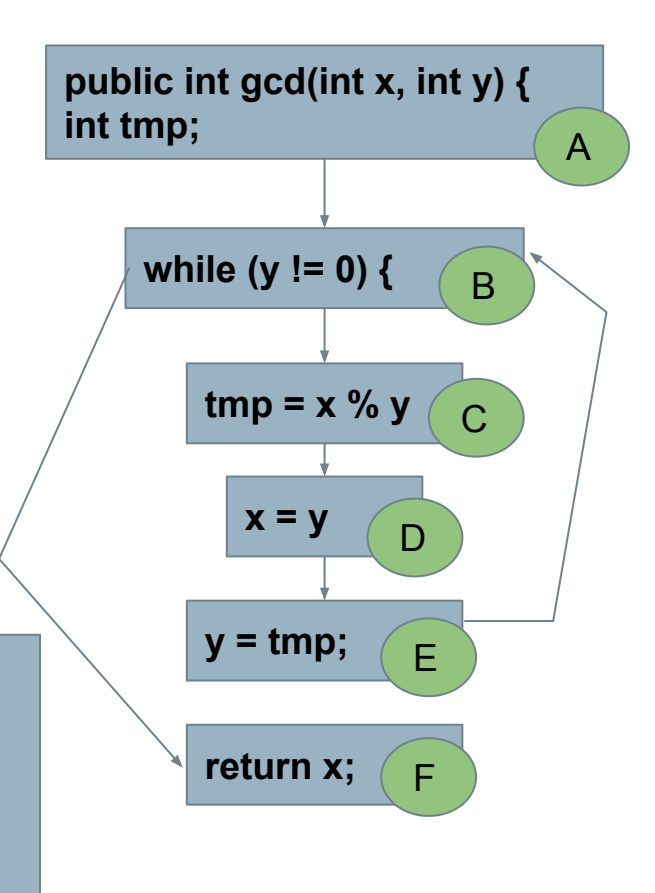

 $\overline{\cdot}$  and

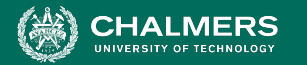

#### **Example - collapseNewlines**

```
7. public static String collapseNewlines(String argStr)
```

```
8. {
```

```
9. char last = argStr.charAt(0);
```

```
10. StringBuffer argBuf = new StringBuffer();
```

```
11.
```

```
12. for(int cldx = 0; cldx < argStr.length(); cldx++)
```

```
13. {
```

```
14. char ch = argStr.charAt(cldx);
15. if(ch != '\n' || last != '\n')
```

```
16. {
```

```
17. argBuf.append(ch);
18. last = ch;
19. }
20. }
```

```
21.
```
**23. }**

```
22. return argBuf.toString();
```
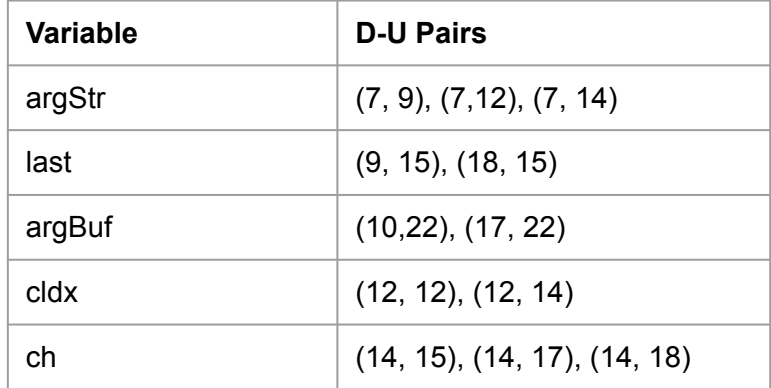

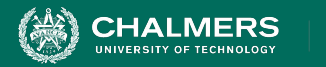

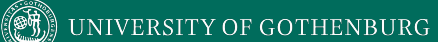

#### **Let's Take a Break**

 $\bullet \bullet$ 

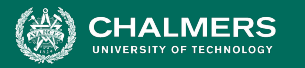

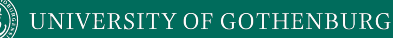

# **Dealing With Arrays and Pointers**

- Arrays and pointers (including object references and arguments) introduce issues.
	- It is not possible to determine whether two access refer to the same storage location.
		- $a[x] = 13;$ 
			- $k = a[y]$ ;
				- Are these a def-use pair?
		- $a[2] = 42;$ 
			- $i = b[2]$ ;
				- Are these a def-use pair?

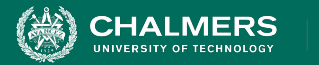

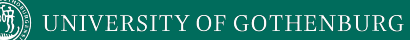

## **Aliasing**

• Two names refer to the same memory location.

• int[] **a** = new int[3]; int[] **b** = a; a[2] = 42; i = b[2];

• Worse in C:

$$
p = 8b;
$$
  
\*(p + i) = k;

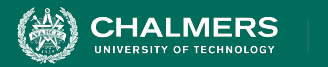

## **Uncertainty**

- Aliasing introduces uncertainty.
	- Instead of definition or use of one variable, may have a potential def or use of a set of variables.
- Safest: treat **any** use of a potential alias of V as a use of V.
	- Creates more def-use pairs (some may not be real), but avoids missed pairs.

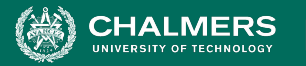

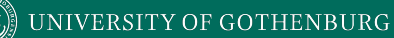

## **Dealing With Uncertainty**

• Treat all potential aliases as definitions and uses:

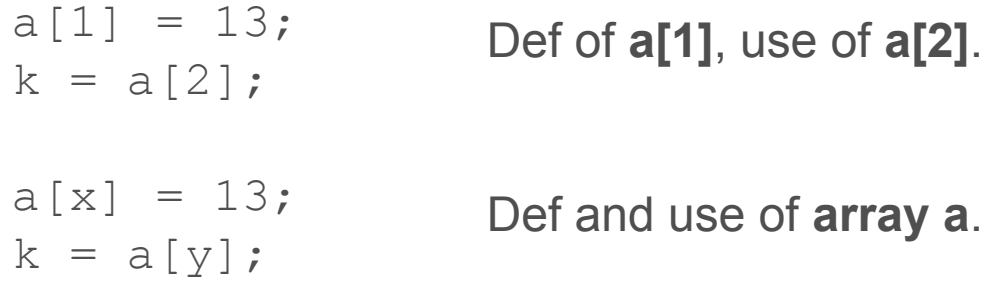

- Can be very imprecise.
	- They are only the same if x and y are the same.

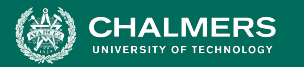

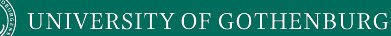

## **Dealing With Uncertainty**

• Option 2: Treat uncertainty about aliases like uncertainty about control flow.

$$
a[x] = 13;
$$
  
\n
$$
k = a[y];
$$
  
\n
$$
a[x] = 13;
$$
  
\n
$$
if(x == y) k = a[x];
$$
  
\n
$$
k = a[y];
$$
  
\n
$$
k = a[y];
$$

- Rewrite code to make references explicit.
- In transformed code, all array references are distinct.

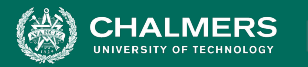

## **Situational Def-Use Pairs**

- ++counter, counter++, counter+=1 counter = counter + 1
	- Use of counter then a new definition.
- char  $*ptr = *otherPtr$ 
	- Definition of string \*ptr
	- Use of memory index ptr, string \*otherPtr, and memory index otherPtr.
	- ptr++
		- Use of memory index ptr, definition of both memory index and string \*ptr (change to index moves pointer to a new location).

ЪÒ

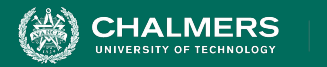

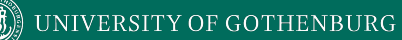

# **Data Flow Coverage Criteria**

 $\bullet \bullet$ 

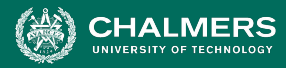

#### **Overcoming Limitations of Path Coverage**

- We can potentially expose many faults by targeting particular paths of execution.
- What are the important paths to cover?
	- Some methods impose heuristic limitations.
	- Use data flow to select paths based on how one element can affect the computation of another.

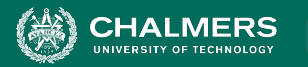

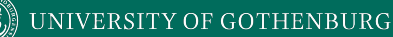

## **Choosing the Paths**

- Computing the wrong value leads to a failure **only when that value is used**.
	- Pair definitions with usages.
	- Ensure that definitions are actually used by covering paths from definitions to uses.
	- All DU Pair Coverage, All DU Paths Coverage, All Definitions Coverage
		- Varying power and cost.

 $\mathbf{r}$ 

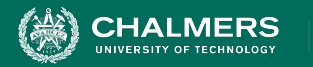

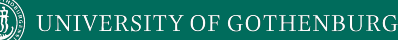

## **All DU Pair Coverage**

- Requires each DU pair be exercised in at least one program execution.
	- Cover **any path** between a definition and its use.
- Coverage = number exercised DU pairs

number of DU pairs

• Can easily achieve structural coverage without covering all DU pairs.

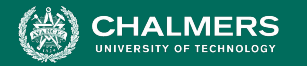

## **All DU Pairs Coverage Example**

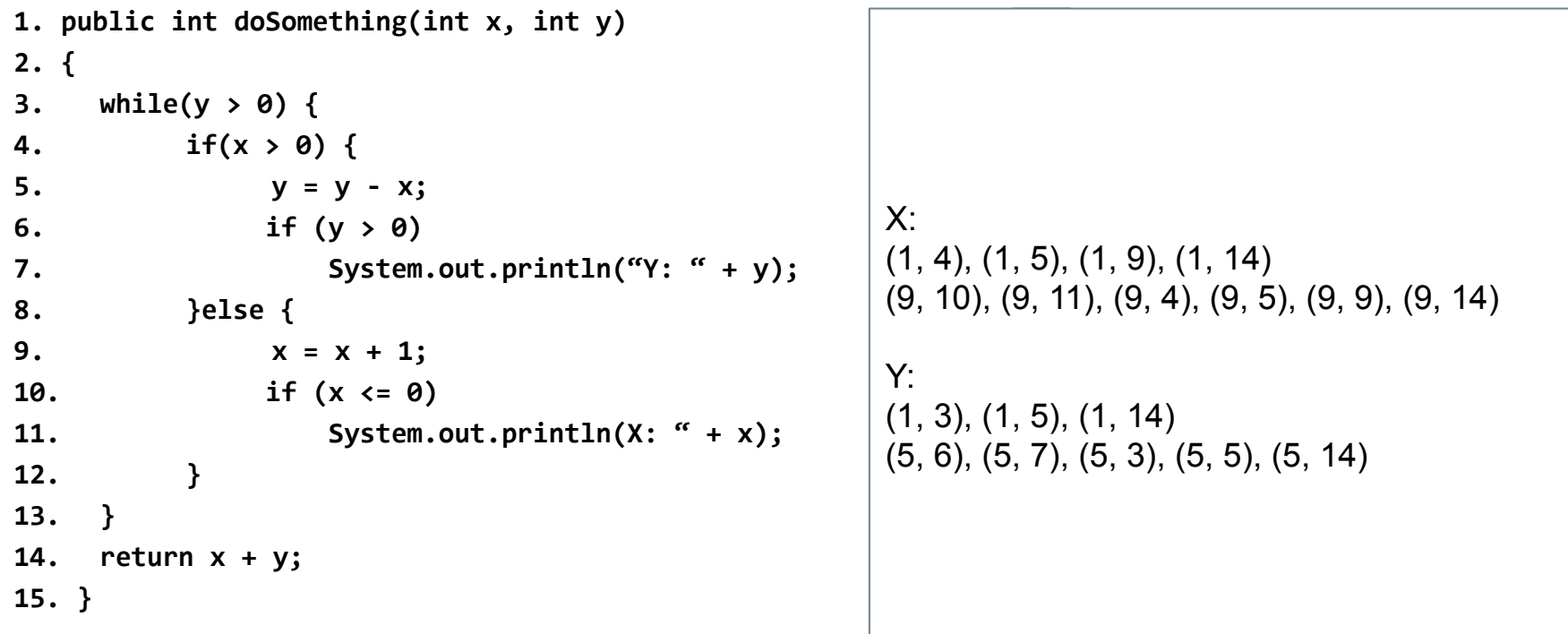

×ю

![](_page_42_Picture_0.jpeg)

![](_page_42_Figure_2.jpeg)

```
1. public int doSomething(int x, int y) 
2. {
3. while(y > 0) {
4. if(x > 0) { 
5. y = y - x;6. if (y > 0) 
7. System.out.println("Y: " + y);
8. }else {
9. x = x + 1;
10. if (x <= 0)
11. System.out.println(X: " + x);
12. }
13. }
14. return x + y;
15. }
```
![](_page_42_Figure_4.jpeg)

 $\bullet$ 

F

![](_page_43_Picture_0.jpeg)

![](_page_43_Picture_1.jpeg)

## **All DU Paths Coverage**

- A use may be reachable along several paths from the definition.
- Cover all simple (non-looping) paths at least once.
	- Can reveal faults where a path is exercised that should use a certain definition but doesn't.

Coverage = number of exercised DU paths number of DU paths

![](_page_44_Picture_0.jpeg)

![](_page_44_Picture_1.jpeg)

#### **All DU Paths Example**

![](_page_44_Figure_3.jpeg)

DU Pair (2, 8) for X can be reached along multiple paths.

- 2, 3T, 4T, 5, 8
- 2, 3T, 4F, 8
- 2, 3F, 8

![](_page_44_Figure_8.jpeg)

![](_page_45_Picture_0.jpeg)

## **Path Explosion Problem**

- Even without looping paths, number of DU paths can be exponential.
	- Code between definition and use can be irrelevant to that variable, but contains many paths.

public void countBits(char ch){ int count =  $0$ ;  $if (ch 8 1) + f count;$  $if (ch & 2) ++count;$ if  $(ch 8 4)$  ++count; if  $(ch & 8)$   $++count;$ if (ch & 16) ++count; if (ch & 32) ++count; if  $(ch 8 64)$  ++count; if (ch & 128) ++count; System.out.println(ch + " has " + count + "bits set to  $1"$ ); }

![](_page_46_Picture_0.jpeg)

![](_page_46_Picture_1.jpeg)

## **All Definitions Coverage**

- All DU Pairs/All DU Paths may be too expensive in some situations.
- Pair each definition with at least one use.
	- Skips many DU pairs, but ensures each definition tried. Coverage = number of covered definitions

number of definitions

![](_page_47_Picture_0.jpeg)

X: (1, 4), (1, 5), (1, 9), (1, 14), (9, 10), (9, 11), (9, 5), (9, 9), (9, 14) Y: (1, 3), (1, 5), (1, 14), (5, 6), (5, 7), (5, 3), (5, 5), (5, 14)

**1. public int doSomething(int x, int y) 2. { 3. while(y > 0) { 4. if(x > 0) {**  5.  $y = y - x;$ **6. if (y > 0) 7. System.out.println("Y: " + y); 8. }else { 9.**  $x = x + 1$ ; **10. if (x <= 0) 11. System.out.println(X: " + x); 12. } 13. } 14. return x + y; 15. }** Any input covers  $(1, -)$  pairs. Reaching lines 5, 9 covers (5,14) and (9,14) pairs.

1 3 4 5 9 14 F T T F 6 7 10 11  $F$ F Y: Definitions on lines 1, 5

X: Definitions on lines 1, 9

![](_page_48_Picture_0.jpeg)

![](_page_48_Picture_1.jpeg)

## **Infeasibility Problem**

- Metrics may ask for impossible test cases.
- Path-based metrics may require infeasible combinations of feasible elements.
	- Alias analysis may add additional infeasible paths.
- All Definitions, All DU-Pairs Coverage reasonable.
	- All DU-Paths is much harder!

![](_page_49_Picture_0.jpeg)

![](_page_49_Picture_1.jpeg)

## **Activity - DU Pair Coverage**

- Identify all DU pair
- Write **your own** test input to achieve All DU Pair Coverage.
	- e.g., Input (1, 1) For x, covers pairs:  $(1,4), \ldots$

**1. int doSomething(int x, int y) 2. {**

 $\bullet \bullet$ 

3. while 
$$
(y > 0)
$$
 {

4. if 
$$
(x > 0)
$$
 {

$$
y = y - x;
$$

**6. }else {**

$$
7. \hspace{1.5cm} x = x + 1;
$$

$$
f_{\rm{max}}
$$

$$
\begin{array}{cc} 9. & \phantom{0} \end{array}
$$

**10. return x + y;**

**11. }**

**8. }**

![](_page_50_Picture_0.jpeg)

## **Activity - DU Pairs**

**1. int doSomething(int x, int y) 2. { 3. while(y > 0) { 4. if(x > 0) {**  5.  $y = y - x;$ **6. }else { 7.**  $x = x + 1$ ; **8. } 9. } 10. return x + y; 11. }**

![](_page_50_Picture_112.jpeg)

![](_page_50_Picture_113.jpeg)

![](_page_51_Picture_0.jpeg)

**Activity - DU Pairs**

**1. int doSomething(int x, int y) 2. {**

3. while 
$$
(y > 0)
$$
 {  
4. if  $(x > 0)$  {

$$
y = y - x;
$$

- **6. }else {**
- **7.**  $X = X + 1;$

$$
8. \hspace{20pt} \}
$$

$$
9. \hspace{20pt} \}
$$

**10. return x + y;**

**11. }**

![](_page_51_Picture_136.jpeg)

![](_page_51_Picture_137.jpeg)

**Test Input 1: (x = 1, y = 2)** Covers lines 1, 3, 4, 5, 3, 4, 5, 3, 10 **Test Input 2: (x = -1, y = 1)** Covers lines 1, 3, 4, 6, 7, 3, 4, 6, 7, 3, 4, 5, 3, 10 **Test Input 3: (x = 1, y = 0)** Covers lines 1, 3, 8

![](_page_52_Picture_0.jpeg)

![](_page_52_Picture_1.jpeg)

#### **We Have Learned**

- Control-flow and data-flow capture important paths in program execution.
- Analysis of how variables are defined and then used and the dependencies between definitions and usages can help us reveal important faults.
- Many forms of analysis can be performed using data flow information.

![](_page_53_Picture_0.jpeg)

![](_page_53_Picture_1.jpeg)

#### **We Have Learned**

- If there is a fault in a computation, we can observe it by looking at where the computation is used.
- By identifying DU pairs and paths, we can create tests that trigger faults along those paths.
	- All DU Pairs coverage
	- All DU Paths coverage
	- All Definitions coverage

![](_page_54_Picture_0.jpeg)

![](_page_54_Picture_1.jpeg)

## **Next Time**

- Exercise Session Structural Testing
	- Using Meeting Planner code.
- Next Tuesday Fault-Based Testing
	- Pezze & Young Ch 16
- Assignment 2
	- Due February 26! We have covered everything on it.

![](_page_55_Picture_0.jpeg)

#### **UNIVERSITY OF GOTHENBURG**

![](_page_55_Picture_2.jpeg)

UNIVERSITY OF TECHNOLOGY